هيئة الزكاة والضريبة والجمارك Zakat, Tax and Customs Authority

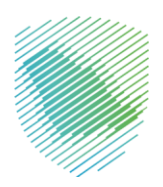

# **Zakat, Tax and Customs Authority (ZATCA)**

# **Security Features Implementation Standards to the E-Invoicing resolution dated 2023-05-19**

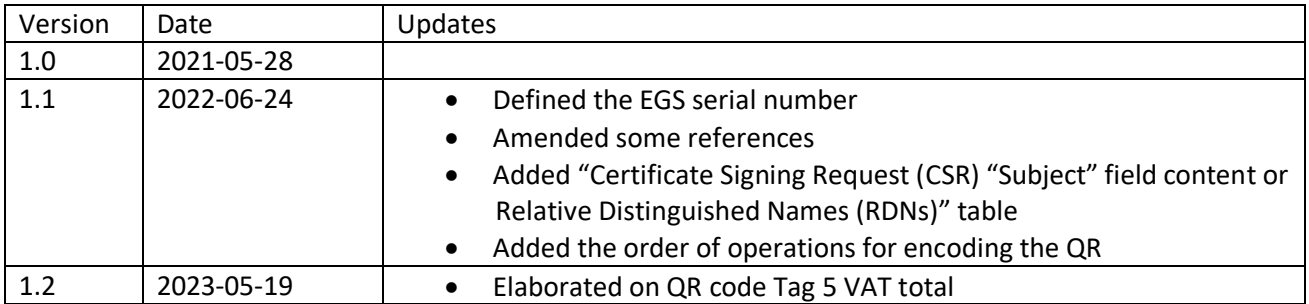

## **Table of Contents**

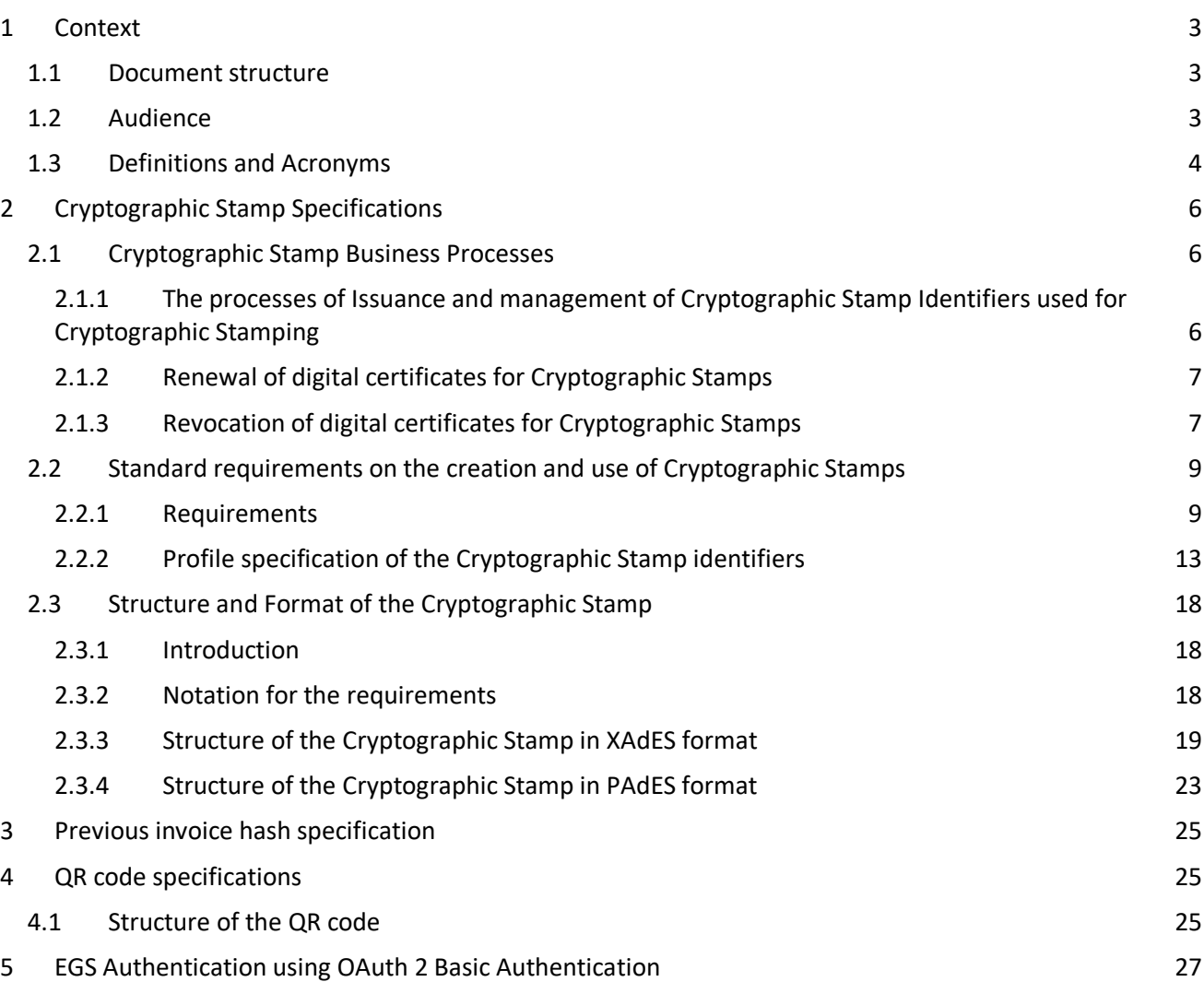

# <span id="page-2-0"></span>**1 Context**

This document contains the security requirements for electronic invoice that taxpayers need to meet to comply with the "E-invoicing" Resolution published by the Zakat, Tax and Customs Authority.

This document complies with the principles defined by NCDC and NCA, where relevant, to ensure the minimum degree of protection required for national data, systems and networks using cryptographic mechanisms, for civilian and commercial purposes. Those principles are defined in the two published documents:

- 1. NCA's National Cryptographic Standards (NCS 1 : 2020)
- 2. NCDC's Digital Signing Policy (Version 1.1: 2020).

These requirements are based on technical definitions from the following standards

- 1. ETSI EN 319 132-1: Technical Electronic Signatures and Infrastructures (ESI); XAdES technical digital signatures; Part 1: Building blocks and XAdES baseline technical signatures
- 2. ETSI EN 319 142-1: Technical Electronic Signatures and Infrastructures (ESI); PAdES technical digital signatures; Part 1: Building blocks and PAdES baseline technical signatures
- 3. W3C Recommendation: "XML-Signature Syntax and Processing".
- 4. ETSI EN 319 122-1: "Electronic Signatures and Infrastructures (ESI); CAdES digital signatures; Part 1: Building blocks and CAdES baseline signatures".
- 5. IETF RFC 5035 (2007): "Enhanced Security Services (ESS) Update: Adding CertID Algorithm Agility".
- 6. ISO 32000-1: "Document management Portable document format Part 1: PDF 1.7".
- 7. IETF RFC 5652 (2009): "Cryptographic Message Syntax (CMS)".
- 8. RFP6749 OAuth 2 Authentication we will use Basic Authentication with the Certificate being the Client ID and the Secret being the provided secret value (https://www.ietf.org/rfc/rfc6749.txt)

and are enhanced as per the e-invoicing resolution published. References to electronic signatures in these standards are for technical features in broad common use and are not to be interpreted as relating to Saudi Electronic Transaction Law.

The requirements set out in this document, as per the published resolution, are the **minimum** set of requirements that must be complied with by taxpayers and their Electronic Invoice Generation Solutions

#### <span id="page-2-1"></span>**1.1 Document structure**

This document is structured as follows:

- Chapter 1 Context
- Chapter 2 Cryptographic Stamp Specifications
- Chapter 3: QR code specification
- Chapter 4: EGS Authentication using OAuth 2.0 Basic Authentication

#### <span id="page-2-2"></span>**1.2 Audience**

The audience for this document is ZATCA registered VAT Taxpayers generating VAT invoices and their service providers.

These organizations may be:

- Service providers
- Taxpayers
- Software Developers

More specifically, roles addressed are the following:

- ICT Architects
- ICT Security Specialists
- ICT Developers

## <span id="page-3-0"></span>**1.3 Definitions and Acronyms**

These definitions and acronyms describe concepts specific to the Electronic Invoicing implementation and are not to be construed as general legal terms.

- **Technical Certification Authority (CA):** An authorized service that issues Cryptographic Stamp Identifiers or provides other services in this connection and in relation to Cryptographic Stamps.
- **Cryptographic Stamp:** The Cryptographic Stamp is a technical digital signature, and in the context of E Invoicing Implementing Resolution it will be the technical digital signature of the hash of the document. A digital signature is a mathematical scheme for verifying the authenticity of documents. In the context of E Invoicing Implementing Resolution, a valid digital signature, where the prerequisites are satisfied, is evidence for the recipient to believe that the invoice was created by the specified sender, and that the content is has not been altered. Cryptographic Stamps in the context of E Invoicing Implementing Resolution are defined according to the ECDSA standard. Applying the Cryptographic Stamp is referred to as "stamping".
- **CRL:** Certificate Revocation List (CRL) Data structure that enumerates digital certificates that have been invalidated by their issuer prior to when they were scheduled to expire.
- **Digital Certificate:** A Cryptographic Stamp Identifier linking a taxpayer's Invoice Generating Solution unit and a trusted party (ZATCA) able to confirm the taxpayer's identity. It is used to establish the identity of an individual, organization, or Web server to which the certificate was issued. As far as this document is concerned, the Digital Certificate identifies the entity applying Cryptographic Stamps on e-invoices. The Cryptographic Stamp Identifier (technically a Digital Certificate) is associated with the signing Key pair used to apply Cryptographic Stamps on e-Invoices, therefore it is also going to be referenced as Cryptographic Stamp Identifier.
- **Elliptic Curve Digital Signature Algorithm (ECDSA):** A Digital Signature Algorithm (DSA) which uses keys derived from elliptic curve cryptography (ECC). While functionally providing the same outcome as other digital signing algorithms, because ECDSA is based on the more efficient elliptic curve cryptography, ECDSA requires smaller keys to provide equivalent security and is therefore more efficient.
- **E-Invoicing platform:** System used to receive and/or clear compliant electronic invoices.
- **Certified Solution:** The solutions used to generate invoices according to the requirements specified in the Governor's Resolution on the Electronic Invoicing Generation Implementing No. () dated 16 Rajab 1442H.
- **ETSI:** ETSI is an independent, not-for-profit, standardization organization in the field of information and communications. ETSI supports the development and testing of global technical standards for ICT-enabled systems, applications and services.
- **Hash:** A hash function is any function that can be used to map data of arbitrary size to fixed-size values called hashes that takes up minimal space. A hash procedure is deterministic—meaning that for a given input value it must always generate the same hash value. It is not possible to derive the original data from a hash; hence, hashing is meant to verify that a file or piece of data hasn't been altered.
- **Key Pair:** A set of mathematically related keys, a public key and a private key, that are used for asymmetric cryptography and are generated in a way that makes it computationally infeasible to derive the private key from knowledge of the public key.
- **OCSP responder:** Online Certificate Status Protocol responder. An online service that responds to Certificate Status Requests and that can issue one of three responses: "Valid", "Invalid", or "Unknown," based on Certificate Revocation Lists or other mechanisms provided to it by Certification Authorities.
- **UUID:** Unified Unique Identification Number, is a 128-bit number used to identify information in computer systems used for E-Invoice Generation. UUIDs generation scheme ensures to a high probability that the generated number is globally unique without the need to check a central database.
- **Public key:** The public component of a pair of cryptographic keys associated with Cryptographic Stamp Identifier used for stamping. In a public key cryptosystem, this key of a user's key pair is publicly known.
- **Private Key:** The secret component of a pair of cryptographic keys associated with the Cryptographic Stamp Identifier used for stamping. In a public key cryptosystem, this key is known only by its user.
- **QR Code ("Quick Response Code"):** A type of matrix barcode, with a pattern of black and white squares that is machine readable by a QR code scanner or the camera of smart devices. For this Resolution a QR code must include basic invoice information specified in this document.

# <span id="page-5-0"></span>**2 Cryptographic Stamp Specifications**

### <span id="page-5-2"></span><span id="page-5-1"></span>**2.1 Cryptographic Stamp Business Processes**

## 2.1.1 The processes of Issuance and management of Cryptographic Stamp Identifiers used for Cryptographic Stamping

As part of the EGS onboarding, a Cryptographic Stamp Identifier (digital certificate) is going to be issued for the first time, the EGS will store the signing key pair as well as issued certificate in order to use it for stamping e-invoices. The below diagram shows the overall process of enrolling a taxpayer's EGS and issue a digital certificate for it. The process is also described below:

- 1. The taxpayer representative uses his/her existing credentials to login to taxpayer Portal
- 2. Select "Enroll new EGS" to issue a certificate for an EGS for the first time. Fill In the details required to generate certificate such as:
	- a. Device ID, location etc.
	- b. A certificate request file generated from the EGS either manually using a tool provided by the EGS vendor or automatically through taxpayer Portal
- 3. Taxpayer Portal does the necessary business rules validation to before passing the certification request to ZATCA's technical CA
- 4. ZATCA's technical CA registers the device into its database and issue a Cryptographic Stamp Identifier (digital certificate) then returns it back to taxpayer Portal
- 5. Taxpayer Portal makes the Cryptographic Stamp Identifier (digital certificate) available for download
- 6. The Cryptographic Stamp Identifier (digital certificate) gets installed on the EGS either manually or automatically through taxpayer Portal

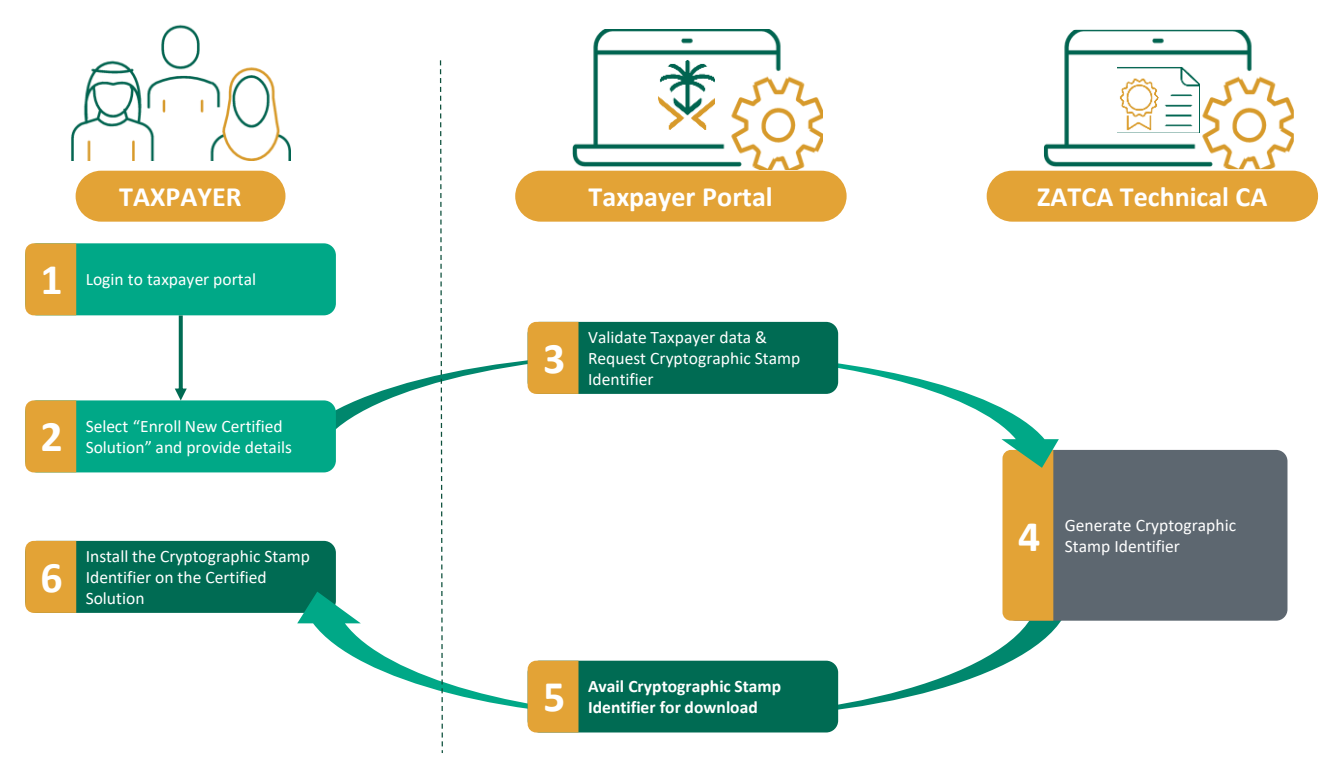

Note: Further details on the Cryptographic Stamp Identifier (digital certificate) issuance are going to be published by ZATCA as part of the issuing CA business disclosure statement.

## 2.1.2 Renewal of digital certificates for Cryptographic Stamps

<span id="page-6-0"></span>Prior to certificate expiry, the taxpayers will receive a reminder notification from taxpayer Portal on the expiry of each certificate. Upon receiving the notification, taxpayers shall follow the below process to renew EGS certificates.

As shown in the diagram, the taxpayer can submit a renewal request as follows:

- 1. The taxpayer representative uses his/her existing credentials to login to taxpayer Portal
- 2. Select "Renew digital certificate" and provide the certificate and device identification details.
	- a. A certificate request file generated from the EGS either manually using a tool provided by the EGS vendor or automatically through taxpayer Portal
- 3. Taxpayer Portal validates the data entered by the taxpayer then submit the request to the ZATCA technical CA
- 4. The CA validates that the existing certificate is not revoked or renewed before then revoke existing certificate
- 5. The CA issues a new digital certificate then return it back to taxpayer Portal
- 6. Taxpayer Portal makes the certificate available for download
- 7. The certificate gets installed on the EGS either manually or automatically through taxpayer Portal

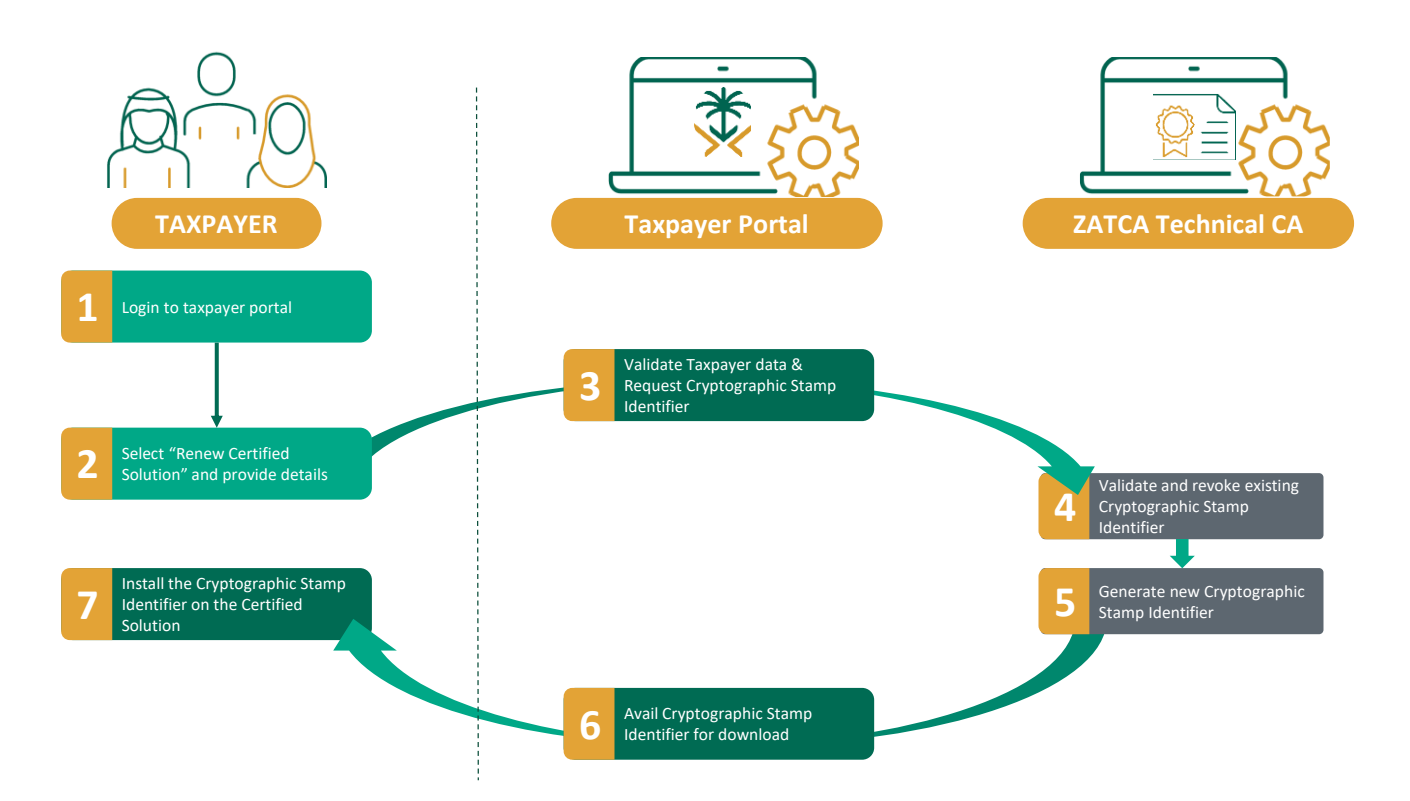

<span id="page-6-1"></span>Note: For further details on the certificate renewal please refer to taxpayer portal.

## 2.1.3 Revocation of digital certificates for Cryptographic Stamps

The taxpayer needs to revoke the digital certificate of an EGS in the following circumstances in order to avoid any potential unauthorized use of the taxpayer's Cryptographic Stamp:

If the taxpayer believes that the private key (or the EGS) was stolen or otherwise compromised,

- if the EGS has been damaged, decommissioned or transferred to business unit
- If the taxpayer discovers that the information in the digital certificate is not accurate

As shown in the diagram, the taxpayer can submit a revocation request as follows:

- 1. The taxpayer representative uses his/her existing credentials to login to taxpayer Portal
- 2. Select "Revoke digital certificate" and provide the certificate and device identification details
- 3. Taxpayer Portal validates the data entered by the taxpayer then submit the request to the CA
- 4. The CA validates that the certificate is valid (not expired or revoked) then revoke the certificate and publish the revocation data
- 5. Taxpayers and other relevant stakeholders can check the certificate revocation status through the CA publications (CRL/OCSP)

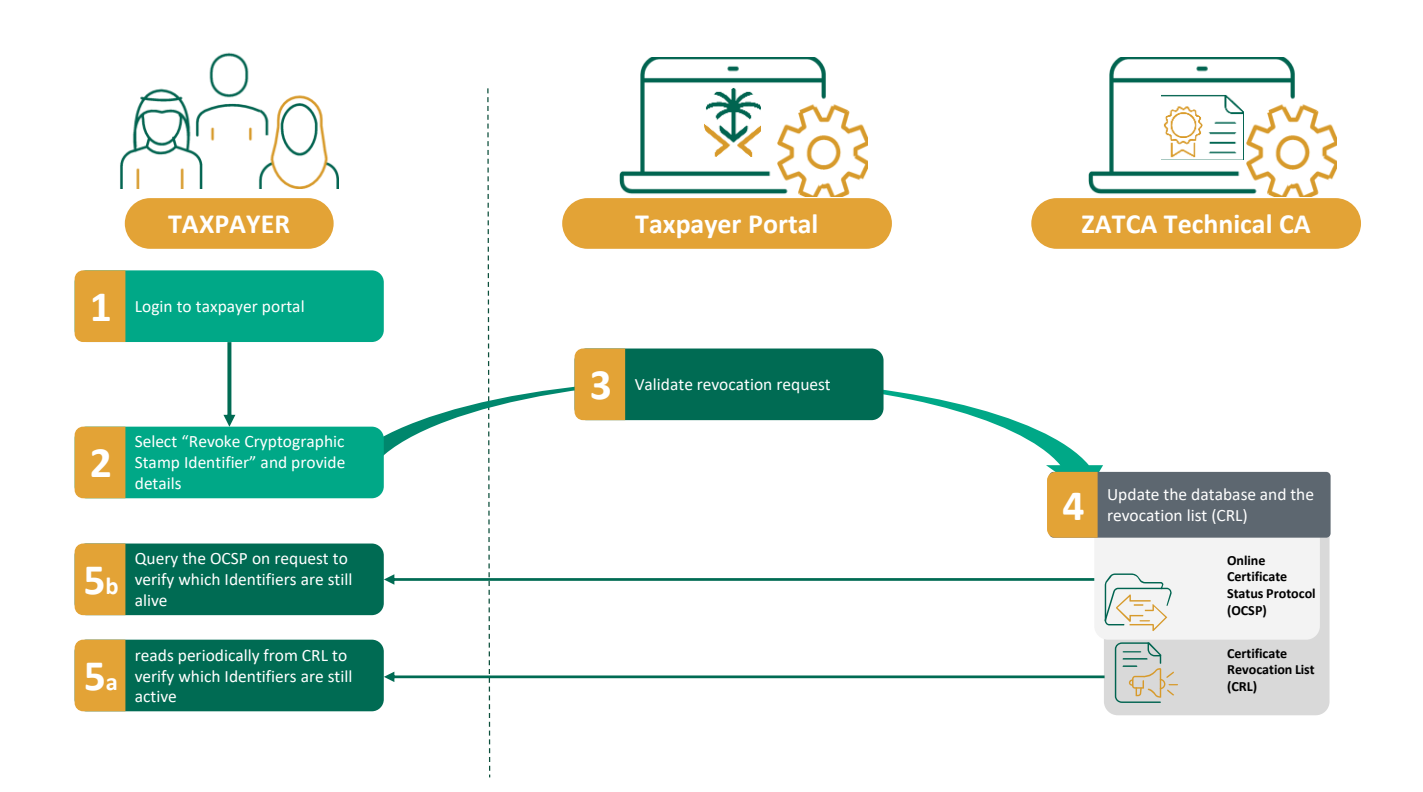

Note: Further details on the certificate revocation are going to be published by ZATCA as part of the issuing CA business disclosure statement.

#### **2.2 Standard requirements on the creation and use of Cryptographic Stamps**

#### 2.2.1 Requirements

<span id="page-8-1"></span><span id="page-8-0"></span>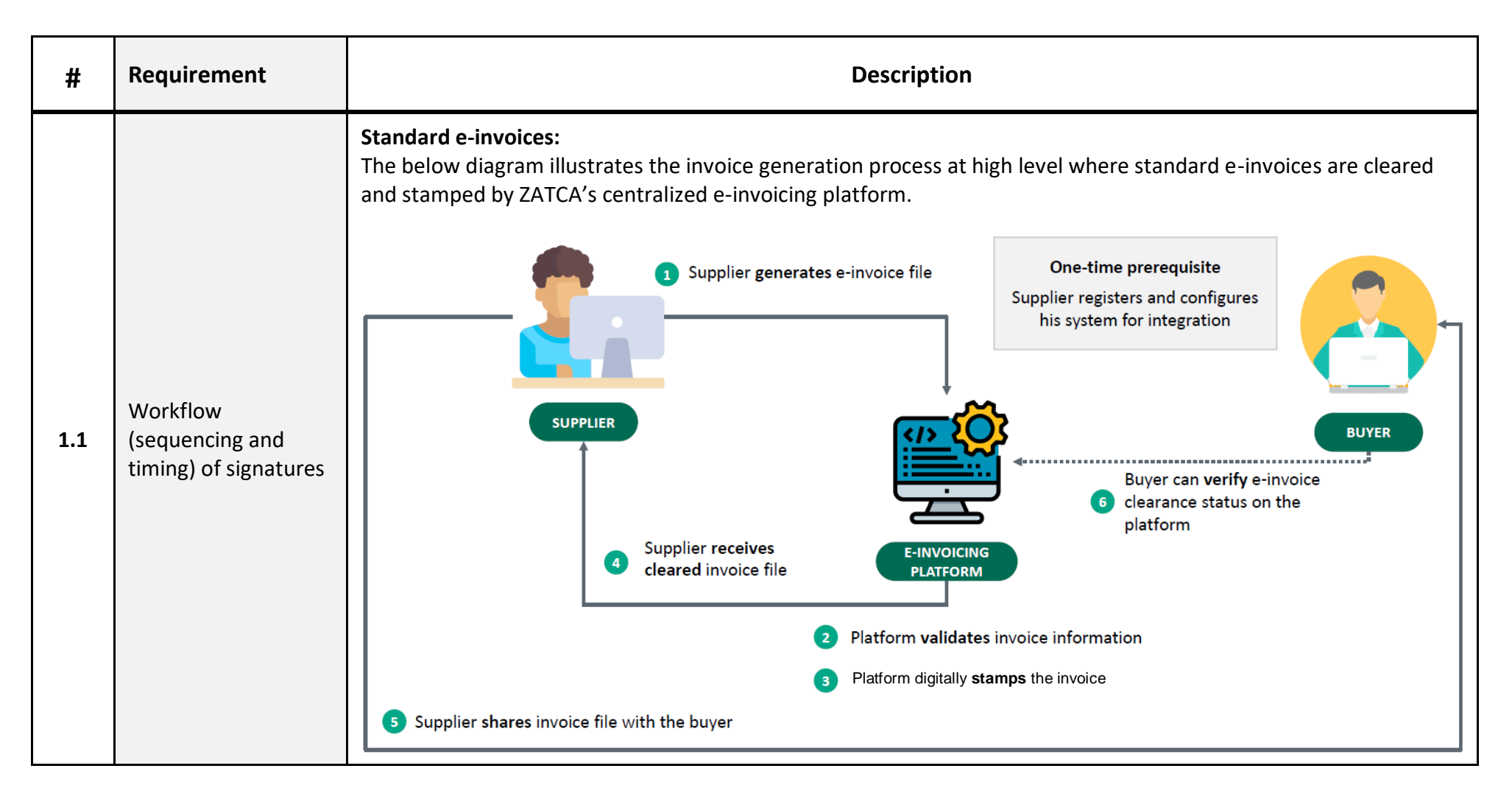

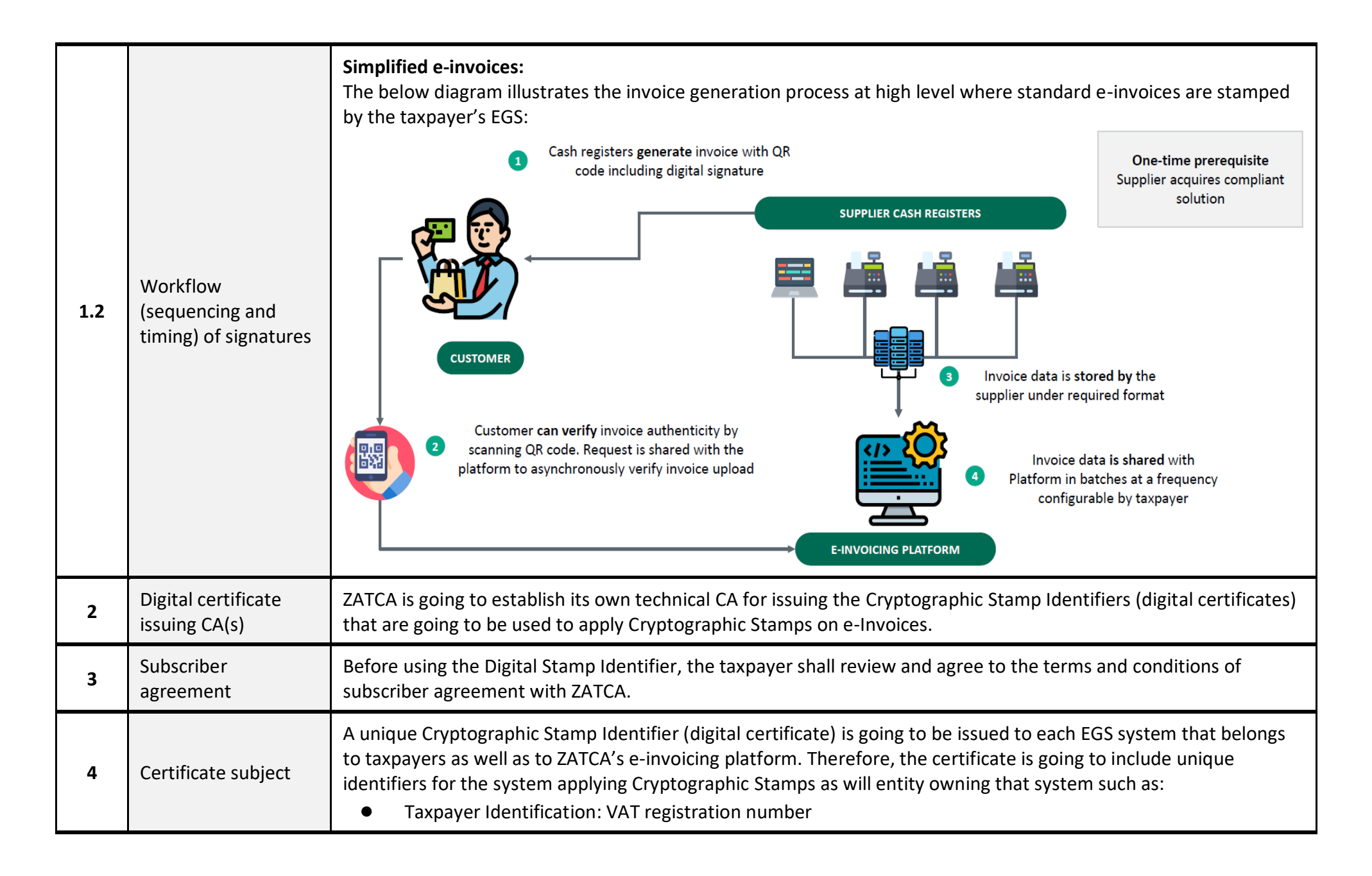

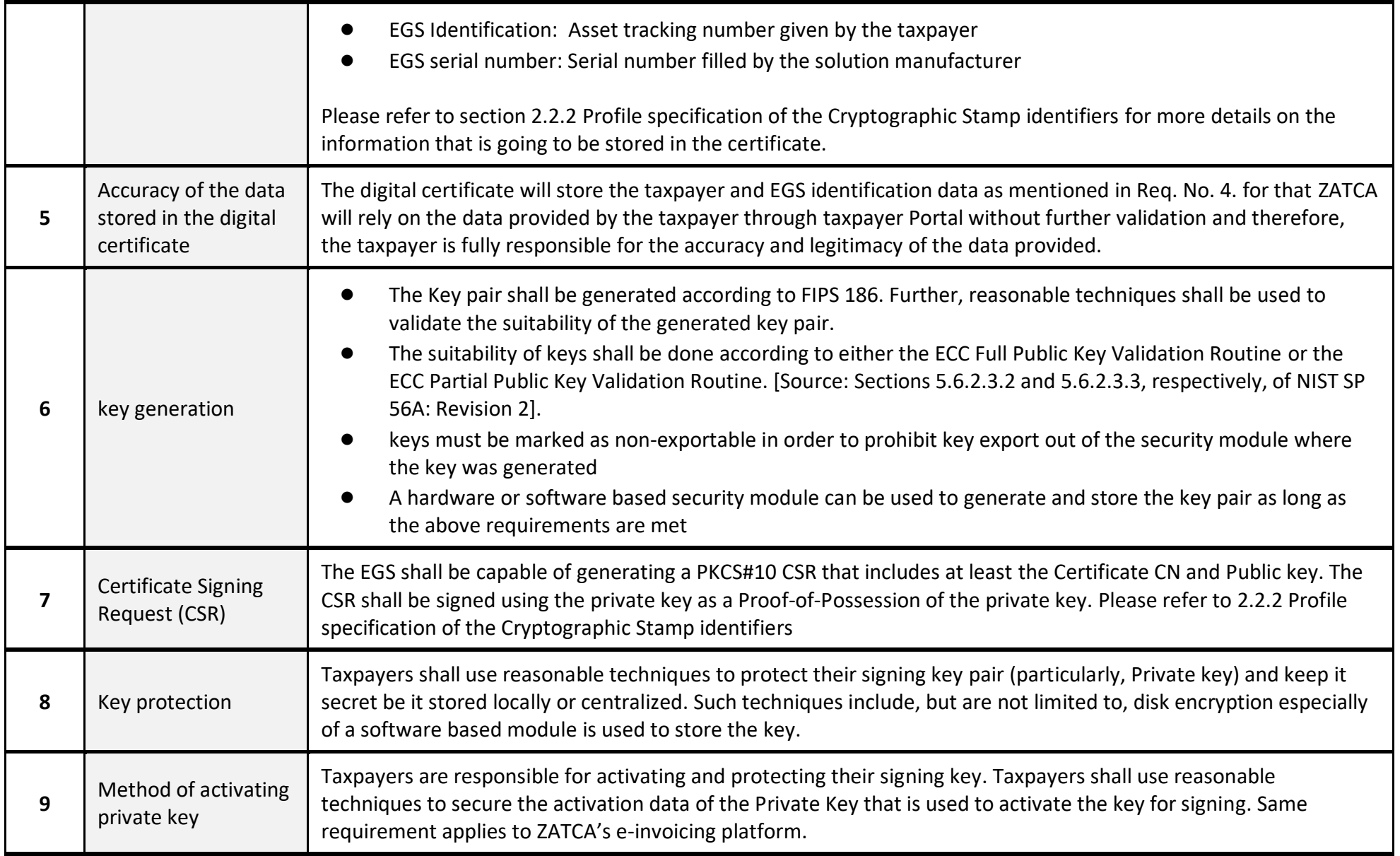

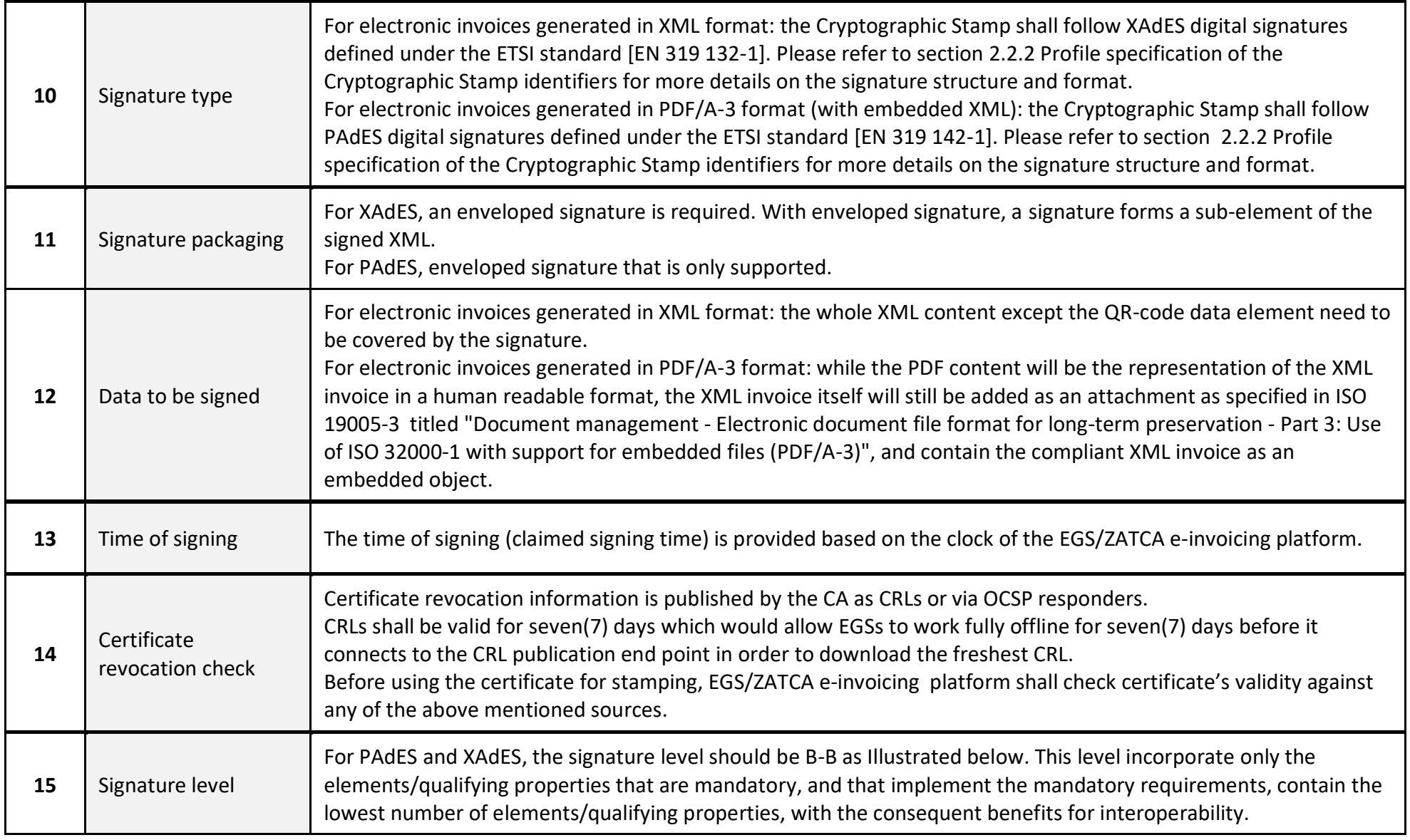

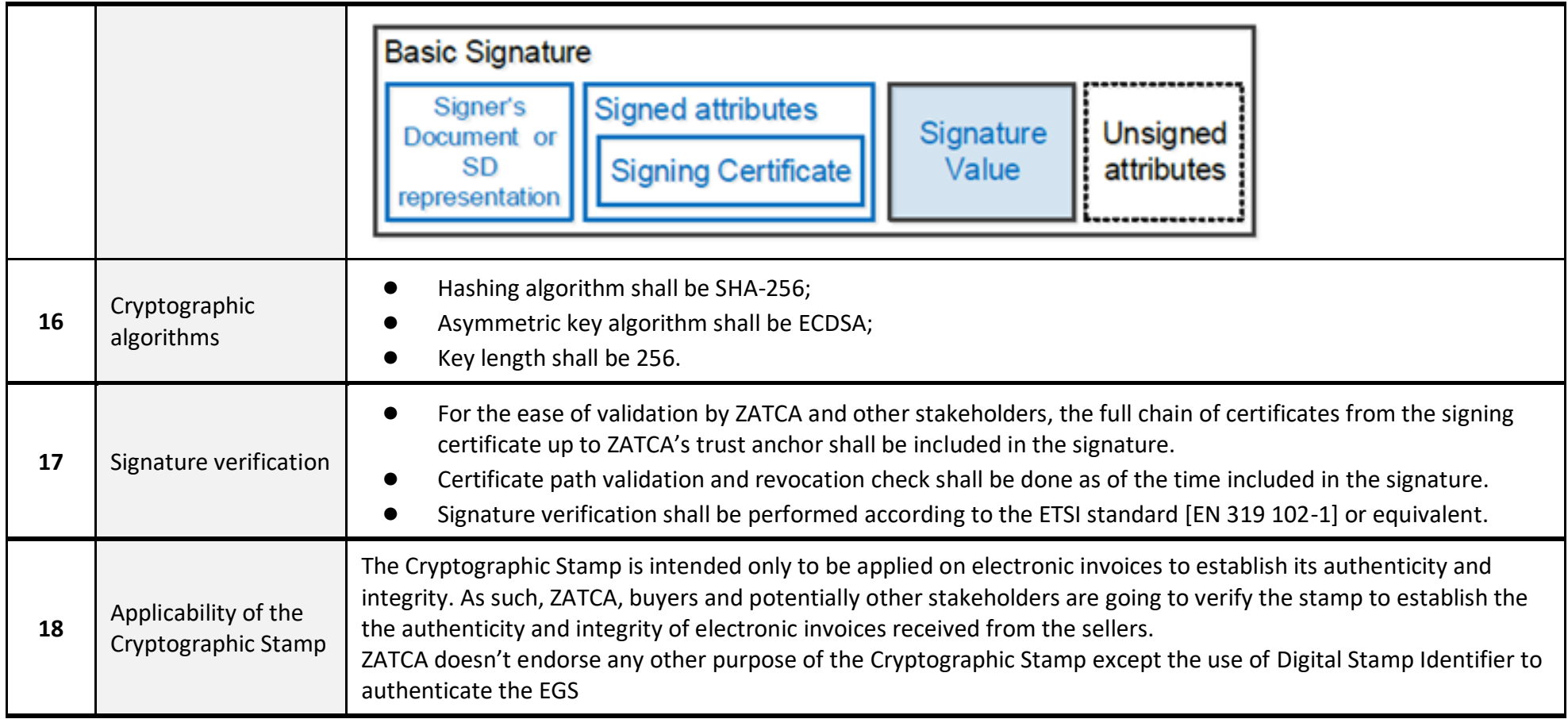

## 2.2.2 Profile specification of the Cryptographic Stamp identifiers

<span id="page-12-1"></span><span id="page-12-0"></span>This section describes the X.509 profile of the certificate that is going to be issued by ZATCA's CA for stamping e-invoices. The certificate profile complies with X.509 v3 certificates as specified in RFC 5280. While the final certificate profile is going to be published by ZATCA in connection with its CA(s) service as part its CP/CPS, the following is provided as an illustrative profile for taxpayers and vendors.

![](_page_13_Picture_171.jpeg)

![](_page_14_Picture_158.jpeg)

**Certificate Signing Request (CSR) "Subject" field content or Relative Distinguished Names (RDNs):**

![](_page_14_Picture_159.jpeg)

![](_page_15_Picture_269.jpeg)

![](_page_16_Picture_217.jpeg)

*Table 1: CSR "Subject" field content or RDNs*

#### **2.3 Structure and Format of the Cryptographic Stamp**

#### 2.3.1 Introduction

This section provides a guidance on the required fields and the corresponding values constituting the Cryptographic Stamps for XML and PDF/A-3 (with embedded XML) electronic invoices according to the ETSI standard [EN 319 132-1] and the ETSI standard [EN 319 142-1] respectively. Note: the guidance provided in this section is meant only to indicate the minimum signature components and any specific values anticipated by ZATCA. Hence, the taxpayer/vendors shall follow the detailed standard specifications to ensure full compliance signatures with those aforementioned standards. Taxpayers are free to choose any commercial off the shelf, open source or even develop their own bespoke tool to generate the stamp according to the aforementioned standards.

#### 2.3.2 Notation for the requirements

The following are key notations on the requirements specified in tables in the rest of this section.

- The column "Elements/Attributes/Services" indicates the name of each component and layout the structure of components where applicable
- <span id="page-17-0"></span>● The column "Cardinality" indicates the cardinality of the element/attribute/service. Below follow the values indicating the cardinality:
	- 1: exactly one instance
	- $\circ$  0 or 1: zero or one instance
	- $\circ$   $\geq$  0: zero or more instances
	- $\circ$  > 1: one or more instances
- <span id="page-17-1"></span>The column "Additional notes and requirements": referencing notes, additional requirements and references to relevant standards

<span id="page-17-2"></span>*Note: For XAdES, the elements already defined in XMLDSIG [3] appear with the prefix "ds", whereas the new XML elements defined in the present document appear without prefix*

# 2.3.3 Structure of the Cryptographic Stamp in XAdES format

<span id="page-18-1"></span><span id="page-18-0"></span>![](_page_18_Picture_88.jpeg)

![](_page_19_Picture_121.jpeg)

![](_page_20_Picture_115.jpeg)

![](_page_21_Picture_125.jpeg)

# 2.3.4 Structure of the Cryptographic Stamp in PAdES format

<span id="page-22-0"></span>![](_page_22_Picture_103.jpeg)

![](_page_23_Picture_135.jpeg)

# **3 Previous invoice hash specification**

The hash of the previous invoice is generated by applying the same transform as is used for the cryptographic stamp and as specified in section [2.3.3](#page-18-1) and taking the sha256 algorithm.

# **4 QR code specifications**

#### **4.1 Structure of the QR code**

For Electronic Tax Invoices, it is mandatory to generate and print QR code encoded in Base64 format with up to 700 characters that must contain the fields specified in the below table as per Annex (2) of the Controls, Requirements, Technical Specifications and Procedural Rules for Implementing the Provisions of the E-Invoicing Regulation.

- The QR code fields shall be encoded in Tag-Length-Value (TLV) format with the tag values specified in the "Tag" column of the Table 2: QR Code content TLV field definitions.
- The TLV encoding shall be as follows:
	- Tag: the tag value as mentioned above stored in one byte

## <span id="page-24-0"></span>**[for tags 1 to 5]**

- Length: the length of the byte array resulted from the UTF8 encoding of the field value. The length shall be stored in one byte.
- Value: the byte array resulting from the UTF8 encoding of the field value.

## **[for tag 6]**

- Length: length of hash (SHA256) is 32 bytes
- Value: the byte array constituting the value of the field
- <span id="page-24-2"></span><span id="page-24-1"></span>The QR code must also include a Cryptographic Stamp as specified in the next page

The order of operations for encoding the QR code shall be the following:

- 1. Start with values required by the specification below and an empty byte array.
- 2. For each value construct the Tag, Length, and Value (TLV) tuple by setting the first byte to the Tag from the table below, followed immediately by the second byte representing the length as an unsigned 8-bit integer, and finally a byte array representing the Value encoded in UTF-8.
- 3. After constructing the byte array, encode using Base64 to obtain an encoded ASCII string.
- 4. Finally, create the QR image from the Base64 string.

![](_page_25_Picture_101.jpeg)

*Table 3: QR Code content TLV field definitions*

# **5 EGS Authentication using OAuth 2 Basic Authentication**

ZATCA is going to expose different types of APIs during the integration phase, these APIs are going to be used to integrate the taxpayers' EGSs with ZATCA E-invoicing platform for invoice clearance and reporting purposes.

ZATCA is going to leverage OAuth 2.0 to secure its APIs, particularly "OAuth 2 Basic Authentication" as specified in RFC6749

The Client ID will be the digital certificate issued as part of the onboarding process

The Secret Value will additionally be issued as part of the onboarding process

<span id="page-26-0"></span>It is important that the secret value is stored securely and not disclosed to third parties